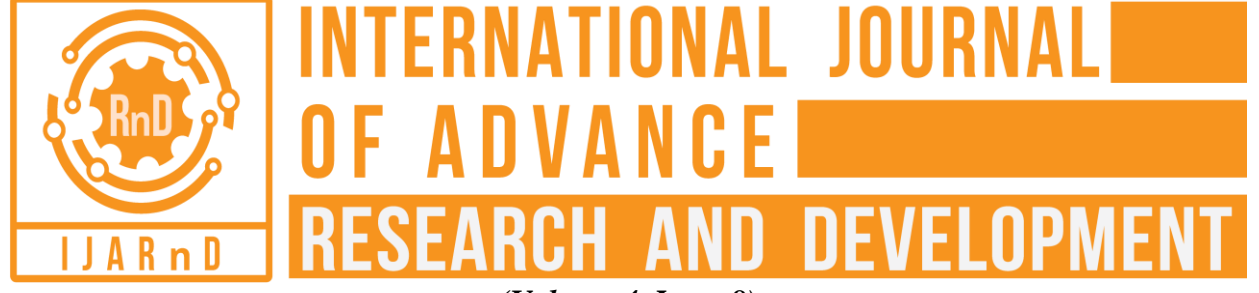

*(Volume 4, Issue 8)* Available online at: [www.ijarnd.com](https://www.ijarnd.com/?utm_source=pdf&utm_medium=edition&utm_campaign=OmAkSols&utm_term=V4I8-1147)

# Utilization of MATLAB as a technological tool for teaching numeric problems

**Marlar Win Khin**

*University of Computer Studies, Banmaw, Myanmar*

# **ABSTRACT**

*This paper illustrates how MATLAB can be used in numeric problems to enhance the teaching of Fixed-Point Iteration, Newton's Method, Secant Method, Gauss-Seidel Iteration and Least Squared Method. The education system is undergoing rapid changes. Various new methods are introduced and used. Further, it makes more effective and learning is highly significant. Today the use of MATLAB in teaching numerical analysis is widespread. MATLAB has grown into a comprehensive programming environment suitable for solving a wide range of numerical problems. The students can extend knowledge gained from the MATLAB course on the other courses. This paper explains the general process of numerical problems, studies the function and characteristic of MATLAB and its application in numerical problems.*

*Keywords— MATLAB, Numeric problems, Education system, Numerical analysis*

## **1. INTRODUCTION**

Today's software offers more for numerical analysis than just programming. The software MATLAB can be used to do things the traditional way; writing loops; branching using logical decisions and invoking subroutines. Now a larger programming environment is available; graphics and built-in subroutine libraries. These features are influencing the way numerical analysis is taught. MATLAB is based on lists of many algorithms can be streamlined by taking advantage of this structure.

MATLAB is a high-level language with interactive environment developed by MathWorks. It was designed to aid numerical computation, visualization and application development. It also allows matrix manipulations, plotting of functions and data, and interfacing with programs written in other languages like C, C++, Java, and FORTRAN.

A course in Numerical Methods studies the way we use computers to solve mathematically-based problems, a particularly important skill for students. Traditionally this means covering the theory and practice of numerically calculating typical mathematical [4]and numerical problems such as Fixed-Point Iteration, Newton's Method, Secant Method, Gauss-Seidel Iteration and Least Squared Method.

Our aim in developing the course numerical analysis was to give students some of the basic tools for solving numerical problems, while still giving them some experience in writing

## *© 2019, [www.IJARND.com](https://www.ijarnd.com/) All Rights Reserved Page | 30*

more complicated programs and a few of the numerical issued involved in computational methods. We try to teach them the in-built MATLAB commands, their uses, and limitations, as well as an introduction to programming their own simple routines. The advantage of giving students an exposure to MATLAB solving of problems, and the underlying numerical methods, is that these students can then use these skills for all their later courses, hence deepening their understanding of other topics. As an underlying principle, we wanted the course to be a numerical problem-focused since having a realistic application both motivates [5] students and gives them a deeper learning experience [6].

## **2. EXPERIMENTAL RESULTS OF NUMERIC PROBLEMS UTILIZING MATLAB**

Some numerical examples that will be performed using MATLAB functions are illustrated. For the experiment in numerical analysis, some varied functions such as Fixed-Point Iteration, Newton's Method, Secant Method, Gauss-Seidel Iteration and Least Squared Method are demonstrated.

## **2.1 Solutions of Equations by Iteration**

## **2.1.1 Fixed-Point Iteration for Solving Equations**

By some *algebraic steps*, we transform  $f(x) = 0$  into the form  $x = g(x)$ 

Then we choose an  $x_0$  and compute

$$
x_1 = g(x_0), x_2 = g(x_1),
$$

And in general

$$
x_{n+1} = g(x_n) \ (n = 0, 1, ...).
$$

This solution is called a fixed point of g.

**Example:** An Iteration Process. Find a solution to

$$
f(x) = x^3 + x - 1 = 0
$$

By iteration.

**Solution:** We change the given equation to  $g(x)$ ,

$$
x = g_1(x) = \frac{1}{1 + x^2}
$$

$$
x_{n+1} = \frac{1}{1 + x_n^2}
$$

We choose  $x_0=1$ , we obtain

$$
x_1 = 0.500, x_2 = 0.800, x_3 = 0.610, x_4 = 0.729, x_5
$$
  
= 0.653,  $x_6 = 0.701$ , ...

The solution exact to 6D is

$$
s = 0.682328.
$$

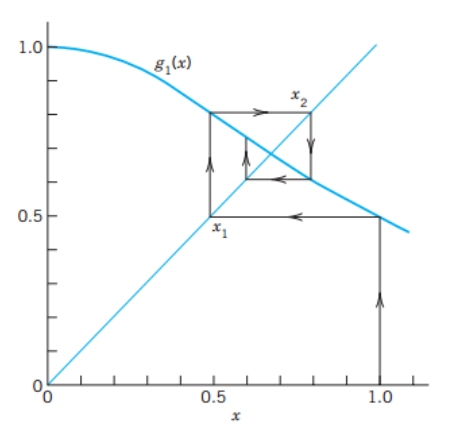

**Fig. 1: Iteration of the above example**

| Editor - C:\Users\CUBMW\Marlarwinkhin\matlabprogram\fixpt1.m @ x             |
|------------------------------------------------------------------------------|
| fixpt1.m $\times$ +                                                          |
| 1<br>$\exists$ function $x =$ fixpt1 (g, x0, tol, n)                         |
| $\overline{2}$                                                               |
| 3<br>$\exists$ for i = 1:n % Do n times                                      |
| $xi = g(x0)$ ; % Newton 's formula<br>$4 -$                                  |
| $5 -$<br>if abs( $xi-x0$ ) <= tol*abs( $xi$ )                                |
| $6 -$<br>break                                                               |
| 7<br>end<br>$\overline{\phantom{0}}$                                         |
| $8 -$<br>$x0=xi$ :                                                           |
| $9 -$<br>fprintf('x(\\sampdal) =\\sqmatherightarrow f(\n', i, xi)            |
| 10                                                                           |
| $11 -$<br>- end                                                              |
| $12 -$<br>fprintf(' $Ans=$ \$9.6f\n',xi);                                    |
| $13 -$<br>$if i == n$                                                        |
| $14 -$<br>fprintf ('Solution was not obtained in $i$ iterations. $\ln$ ', n) |
| $15 -$<br>$x=(\text{no answer}'):$                                           |
| $16 -$<br>end                                                                |
|                                                                              |

**Fig. 2: MATLAB Function of Fixed-Point Iteration**

>>  $g = \theta(x) 1/(1+x^2)$ ; >> x0=1;tol=0.000001; n=50; >> fixpt1(g, x0, tol, n)  $x(1) = 0.500000$  $x(2) = 0.800000$  $x(3) = 0.609756$  $x(4) = 0.728968$  $x(5) = 0.653000$  $x(6) = 0.701061$  $x(7) = 0.670472$  $x(8) = 0.689878$  $x(9) = 0.677538$  $x(10) = 0.685374$  $x(11) = 0.680394$  $x(12) = 0.683557$  $x(13) = 0.681547$  $x(14) = 0.682824$  $x(15) = 0.682013$  $x(16) = 0.682528$  $x(17) = 0.682201$  $x(18) = 0.682409$  $x(19) = 0.682276$  $x(20) = 0.682360$  $x(21) = 0.682307$  $x(22) = 0.682341$  $x(23) = 0.682319$  $x(24) = 0.682333$  $x(25) = 0.682324$  $x(26) = 0.682330$  $x(27) = 0.682326$  $x(28) = 0.682329$  $x(29) = 0.682327$  $x(30) = 0.682328$  $Ans = 0.682328$ 

If we change iteration number of  $n=10$ , we get

```
\gg n=10;
>> fixpt1(g, x0, tol, n)
*(1) = 0.500000x(2) = 0.800000x(3) = 0.609756x(4) = 0.728968x(5) = 0.653000x(6) = 0.701061x(7) = 0.670472x(8) = 0.689878x(9) = 0.677538x(10) = 0.685374Ans= 0.685374Solution was not obtained in 10 iterations.
```
 $ans =$ 

no answer

#### **2.1.2 Newton's Method for Solving Equations f(x) = 0**

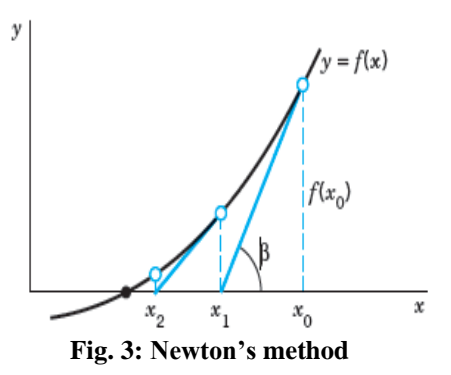

Newton's method, also known as Newton-Rapson's method, is an iteration method for solving equations  $f(x) = 0$ , where f is assumed to have a continuous derivative  $f'$ . The method is commonly used because of its simplicity and great speed.

$$
\tan \beta = f'(x_0) = \frac{f(x_0)}{x_0 - x_1}
$$

$$
x_0 - x_1 = \frac{f(x_0)}{f'(x_0)}, \ x_1 = x_0 - \frac{f(x_0)}{f'(x_0)}
$$

$$
x_{n+1} = x_n - \frac{f(x_n)}{f'(x_n)}
$$

#### **Table 1: Newton's Method for Solving Equations f(x)=0**

ALGORITHM NEWTON $(f, f', x_0, \epsilon, N)$ This algorithm computes a solution of  $f(x) = 0$  given an initial approximation  $x_0$ . INPUT: f , f', initial approximation  $x_0$ , tolerance  $\epsilon >$ 0, maximum number of iterations N OUTPUT: Approximate solution  $x_n (n \leq$ N) or message failure For n=0,1, 2, …,N-1 do: Compute  $x_{n+1} = x_n - \frac{f(x_n)}{f'(x_n)}$  $f'(x_n)$ If  $|x_{n+1} - x_n| \leq \epsilon |x_{n+1}|$  then OUTPUT  $x_{n+1}$ . Stop. [Procedure completed successfully] End OUTPUT "Failure". Stop. [Procedure completed unsuccessfully after N iterations]

End NEWTON

**Example:** Apply Newton's method to the equation

$$
f(x) = x^3 + x - 1 = 0.
$$

**Solution**: We have

$$
x_{n+1} = x_n - \frac{x_n^3 + x_n - 1}{3x_n^2 + 1} = \frac{2x_n^3 + 1}{3x_n^2 + 1}
$$

Starting from  $x_0 = 1$ , we obtain

$$
x_1 = 0.750000, x_2 = 0.686047,
$$

 $x_3 = 0.682340, x_4 = 0.682328, ...$ 

# **MATLAB Function of Newton's Method**

|                | Editor - C:\Users\CUBMW\Marlarwinkhin\matlabprogram\newton.m ® x         |  |  |  |
|----------------|--------------------------------------------------------------------------|--|--|--|
|                | newton.m $\times$ +                                                      |  |  |  |
| 1              | $\exists$ function $x =$ newton $(f, f1, x0, n, tol)$                    |  |  |  |
| $2 -$          | $\exists$ for i = 1:n                                                    |  |  |  |
| $3 -$          | $xi = x0 - f(x0) / f1(x0);$                                              |  |  |  |
| $4 -$          | if abs( $xi-x0$ ) $<=$ tol*abs( $xi$ )                                   |  |  |  |
| $5 -$          | break                                                                    |  |  |  |
| $6 -$          | end                                                                      |  |  |  |
| 7 <sup>1</sup> | $x0=xi;$                                                                 |  |  |  |
| 8 <sub>1</sub> | fprintf('x(\\sampdd) =\\sqmath{9}.6f\n', i, xi);                         |  |  |  |
| 9              |                                                                          |  |  |  |
| $10 -$         | end                                                                      |  |  |  |
| $11 -$         | if i <n< th=""></n<>                                                     |  |  |  |
| $12 -$         | fprintf('Ans=\%9.6f\n',xi);                                              |  |  |  |
| $13 -$         | elseif i==n                                                              |  |  |  |
| $14 -$         | fprintf ('Solution was not obtained in $i$ iterations. $\n\cdot n$ ', n) |  |  |  |
| $15 -$         | $x=(\text{no answer}$ :                                                  |  |  |  |
| $16 -$         | end                                                                      |  |  |  |
| 17             |                                                                          |  |  |  |

**Fig. 4: MATLAB Function of Newton's Method**

```
>> f = \theta(x) x^3 + x - 1; f1 = \theta(x) 3*x^2 + 1;
\gg x0=1;tol=0.000001;n=10;
>> newton(f, f1, x0, n, tol)
x(1) = 0.750000x(2) = 0.686047x(3) = 0.682340x(4) = 0.682328Ans= 0.682328
```
## **2.1.3 Secant Method for Solving**  $f(x) = 0$

The secant method is a variation on the theme of Newton's method. It uses a succession of roots of secant lines to better approximate a root of a function f.

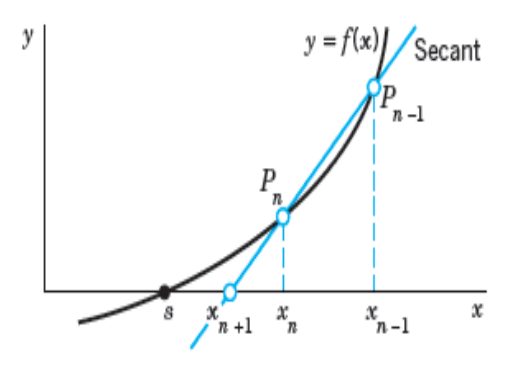

**Fig. 5: Secant method**

$$
x_{n+1} = \frac{x_{n-1}f(x_n) - x_nf(x_{n-1})}{f(x_n) - f(x_{n-1})}
$$

**MATLAB Function of Secant Method**

| secant. $m \times$<br>$+$<br>$\exists$ function $x =$ secant $(f, x0, x1, n, tol)$<br>1<br>$2 -$<br>$\exists$ for i = 2:n<br>$3 -$<br>$xi = (x0*f(x1) - x1*f(x0)) / (f(x1) - f(x0))$ ;<br>if abs(xi-x1) $\le$ tol*abs(xi)<br>$5 -$<br>break<br>$6 -$<br>end<br>$x0=x1$ :<br>$\overline{8}$<br>$x1=xi;$<br>$9 -$<br>fprintf('x(%d)=%9.6f\n',i,xi);<br>- end<br>if i <n<br>fprintf('Ans=\%9.6f\n',xi);<br/>elseif i==n<br/>fprintf ('Solution was not obtained in %i iterations.\n',n)<br/><math>x=(\n\tan{swer}),</math><br/><math>-</math>end</n<br> |        | ■ Editor - C:\Users\CUBMW\Marlarwinkhin\matlabprogram\secant.m  I editor - C:\Users\CUBMW\Marlarwinkhin\matlabprogram\secant.m  I $\otimes$ × |
|----------------------------------------------------------------------------------------------------|--------|----------------------------------------------------------------------------------------------------|
|                                                                                                    |        |                                                                                                    |
|                                                                                                    |        |                                                                                                    |
|                                                                                                    |        |                                                                                                    |
|                                                                                                    |        |                                                                                                    |
|                                                                                                    |        |                                                                                                    |
|                                                                                                    |        |                                                                                                    |
|                                                                                                    |        |                                                                                                    |
|                                                                                                    |        |                                                                                                    |
|                                                                                                    |        |                                                                                                    |
|                                                                                                    |        |                                                                                                    |
|                                                                                                    | 10     |                                                                                                    |
|                                                                                                    | $11 -$ |                                                                                                    |
|                                                                                                    | $12 -$ |                                                                                                    |
|                                                                                                    | $13 -$ |                                                                                                    |
|                                                                                                    | $14 -$ |                                                                                                    |
|                                                                                                    | $15 -$ |                                                                                                    |
|                                                                                                    | $16 -$ |                                                                                                    |
|                                                                                                    | $17 -$ |                                                                                                    |
|                                                                                                    | 18     |                                                                                                    |

**Fig. 6: MATLAB Function of Secant Method**

>>  $f = \theta(x) x^3 + x - 1; f1 = \theta(x) 3*x^2 + 1;$ >>  $x0=1; x1=0; to1=0.000001; n=10;$ >> secant(f, x0, x1, n, tol)  $x(2) = 0.500000$  $x(3) = 0.800000$  $x(4) = 0.663755$  $x(5) = 0.680532$  $x(6) = 0.682357$  $x(7) = 0.682328$ Ans= 0.682328

## **2.2 Linear Systems: Solution by Iteration: Gauss-Seidel Iteration Method**

This is an iterative method used to solve a linear system of equations. Though it can be applied to any matrix with nonzero elements on the diagonals, convergence is only guaranteed if the matrix is either diagonally dominant (i.e. the magnitude of the diagonal entry in a row is larger than or equal to the sum of magnitudes of all the others entries in that row), or symmetric and positive definite.

## **Example**: Gauss-Seidel Iteration

We consider the linear system

 $x_1 - 0.25x_2 - 0.25x_3$  $= 50$  $-0.25x_1 + x_2 - 0.25x_4 = 50$  $(1)$  $-0.25x_1$  +  $x_3 - 0.25x_4 = 25$  $-0.25x_2 - 0.25x_3 + x_4 = 25.$ 

We write the system in the form,

(2)  
\n
$$
x_1 = 0.25x_2 + 0.25x_3 + 50
$$
\n
$$
x_2 = 0.25x_1 + 0.25x_4 + 50
$$
\n
$$
x_3 = 0.25x_1 + 0.25x_4 + 25
$$
\n
$$
x_4 = 0.25x_2 + 0.25x_3 + 25
$$

These equations are now used for iteration; that is, we start from a (possibly poor) approximation to the solution, say

$$
x_1^{(0)} = 100, x_2^{(0)} = 100, x_3^{(0)} = 100, x_4^{(0)} = 100,
$$

And compute from the above equations a perhaps a better approximation

# *© 2019, [www.IJARND.com](https://www.ijarnd.com/) All Rights Reserved Page | 32*

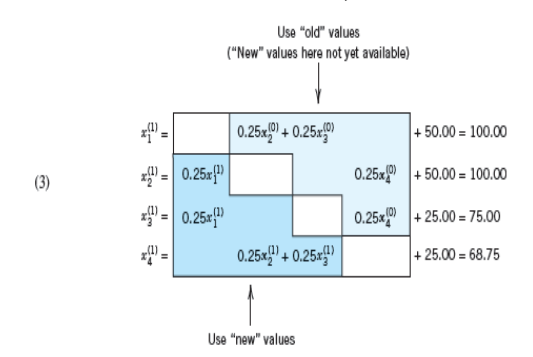

These equations (3) are obtained from (2) by substituting on the right the most recent approximation for each unknown. In fact, corresponding values replace previous ones as soon as they have been computed, so that in the second and third equations we use  $x_1^{(1)}(not x_1^{(0)})$ , and in the last equation of (3), we use  $x_2^{(1)}$  and  $x_3^{(1)}$  (not  $x_2^{(0)}$  and  $x_3^{(0)}$ ). Using the same principle, we obtain the next step

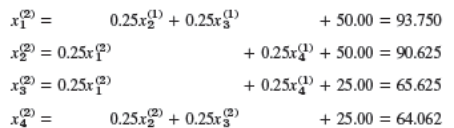

Further steps give the values

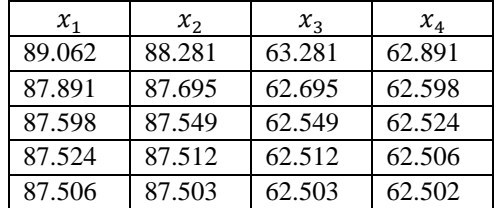

Hence convergence to the exact solution

$$
x_1 = x_2 = 87.5, x_3 = x_4 = 62.5
$$

## **Table 2: Gauss-Seidel Iteration**

ALGORITHM GAUSS-SEIDEL $(a, b, x^{(0)}, N)$ This algorithm computes a solution x of the system  $Ax=b$ given an initial approximation  $x^{(0)}$ , where  $A = |a_{jk}|$  is an  $n \times n$  matrix with  $a_{jj} \neq 0, j = 1,2,...n$ . INPUT : a, b, initial approximation  $x^{(0)}$ , maximation iterations N OUTPUT: Approximate solution  $x^{(N)} = [x_j^{(N)}]$ For m=0,…,N-1 do: For  $j=1,\ldots,n$  do:  $x_j^{(m+1)} = \frac{1}{a}$  $\frac{1}{a_{jj}}(b_j - \sum_{k=1}^{j-1} a_{jk}x_k^{(m+1)} - \sum_{k=j+1}^{n} a_{jk}x_k^{(m)}$ End End OUTPUT: Approximate solution  $x^{(N)} = [x_j^{(N)}]$ End GAUSS-SEIDEL

#### **MATLAB Function of Gauss-Seidel Iteration**

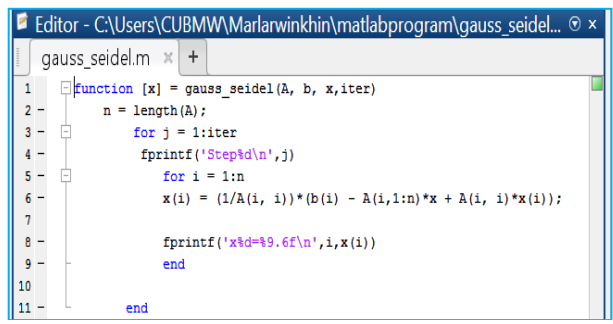

**Fig. 7: MATLAB Function of Gauss-Seidel Iteration**

 $\gg$  b=[50;50;25;25]; >>  $x=[100;100;100;100]$ ; iter=5; >> gauss seidel(A, b, x, iter) Step1  $x1=100.000000$ x2=100.000000 x3=75.000000 x4=68.750000 Step2  $x1=93.750000$ x2=90.625000 x3=65.625000 x4=64.062500 Step3 x1=89.062500 x2=88.281250  $x3=63.281250$ x4=62.890625 Step4  $x1 = 87.890625$ x2=87.695313  $x3=62.695313$  $x4=62.597656$ Step5 x1=87.597656 x2=87.548828 x3=62.548828  $x4=62.524414$ 

ans  $=$ 

87.5977 87.5488 62.5488 62.5244

#### **2.3 Least Squares Method**

Our method of curve fitting can be generalized from a polynomial of degree m

$$
p(x) = b_0 + b_1 x + b_2 x^2 + \dots + b_m x^m
$$

In the case of a quadratic polynomial

$$
p(x) = b_0 + b_1 x + b_2 x^2
$$

The normal equations are (summation from 1 to n)

$$
b_0 n + b_1 \sum x_j + b_2 \sum x_j^2 = \sum y_j
$$
  

$$
b_0 \sum x_j + b_1 \sum x_j^2 + b_2 \sum x_j^3 = \sum x_j y_j
$$
  

$$
b_0 \sum x_j^2 + b_1 \sum x_j^3 + b_2 \sum x_j^4 = \sum x_j^2 y_j
$$

**Example**: Fit a straight line and a parabola through the data (0, 1.8), (1, 1.6), (2, 1.1), (3, 1.5), (4, 2.3).

### **Solution:**

For the normal equations, we need  $n=5$ ,

$$
\sum x_j = 10 \sum x_j^2 = 30, \sum x_j^3 = 100, \sum x_j^4 = 354, \sum y_j = 8.3, \sum x_j y_j = 17.5, \sum x_j^2 y_j = 56.3.
$$

For a straight line, the normal equations are

$$
5a + 10b = 8.3
$$

$$
10a + 30b = 17.5
$$

The solution is  $a=1.48$  and  $b=0.09$ 

We obtain the straight line

$$
y = 1.48 + 0.09x.
$$

For a parabola, these equations are

 $5b_0 + 10b_1 + 30b_2 = 8.3$  $10b_0 + 30b_1 + 100b_2 = 17.5$  $30b_0 + 100b_1 + 354b_2 = 56.3$ 

Solving them we obtain the quadratic least squares parabola

 $y = 1.8943 - 0.7386x + 0.2071x^2$ 

### **MATLAB Function of Least Squares Method**

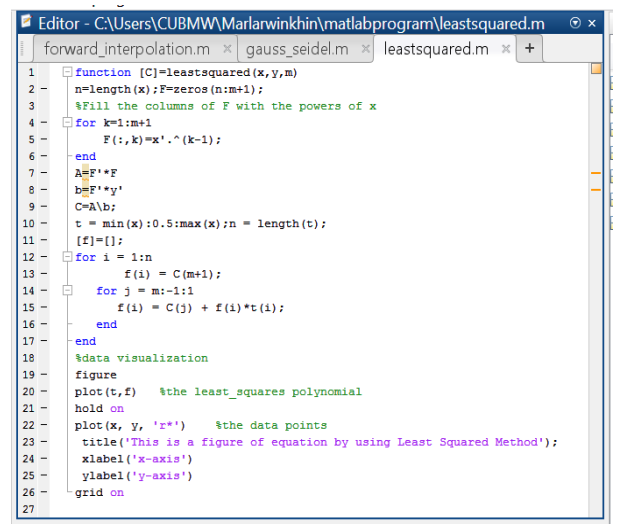

**Fig. 8: MATLAB Function of Least Squares Method**

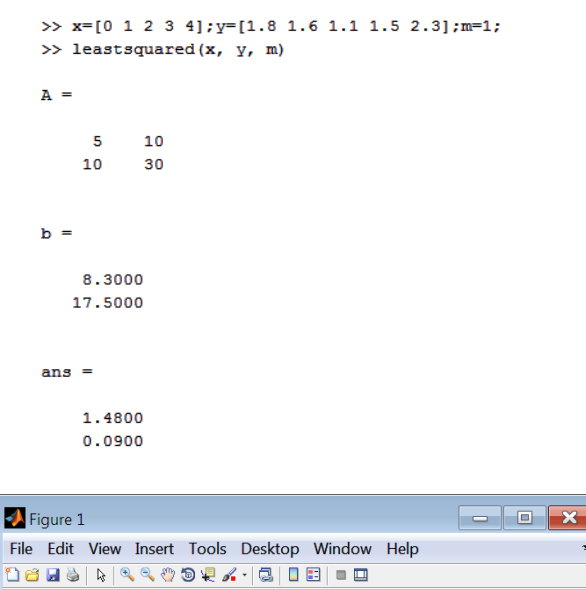

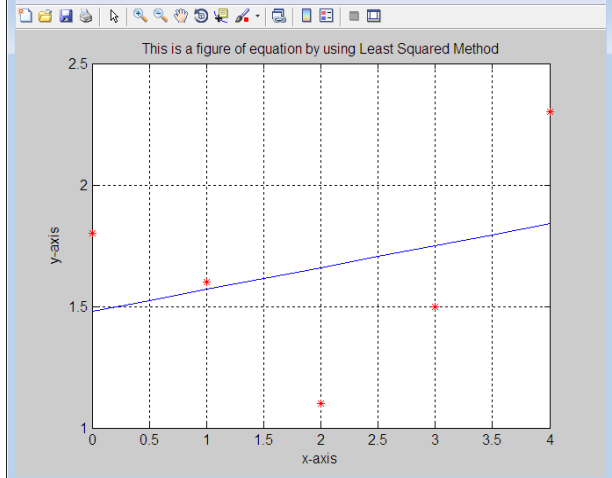

*© 2019, [www.IJARND.com](https://www.ijarnd.com/) All Rights Reserved Page | 34* **Fig. 9: Least Squares Straight Line**

>>  $x=[0 1 2 3 4]; y=[1.8 1.6 1.1 1.5 2.3]; m=2;$  $\gg$  leastsquared(x, y, m)

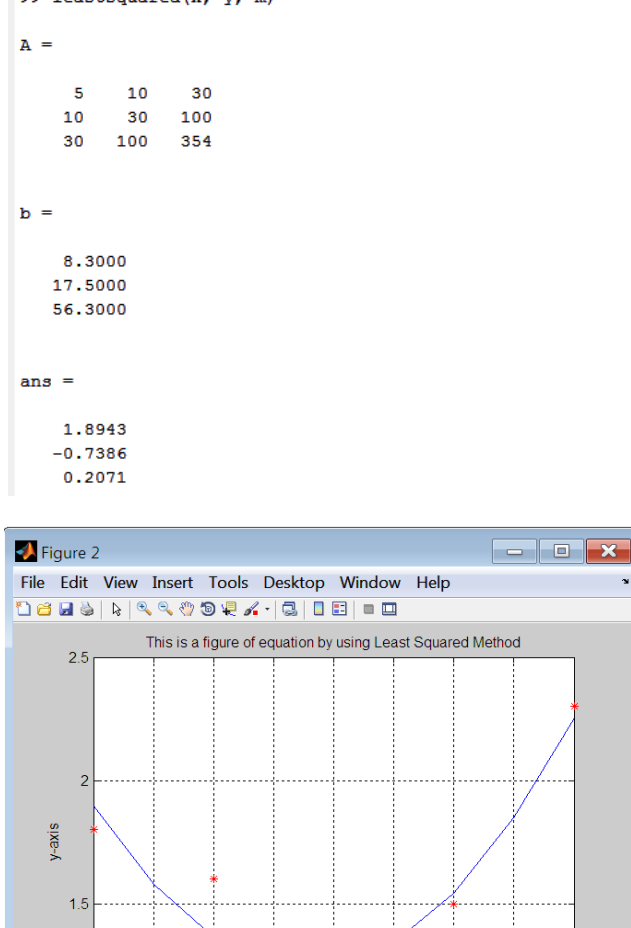

 $1^{1}_{0}$  $0.5$  $1.5$  $25$  $3.5$ x-axis

**Fig. 10: Least Squares Parabola**

## **3. RELATED WORKS**

Computer Algebra Systems (CASs) are software programs with the ability to carry out mathematical computations both numerically and algebraically. Examples of popular CASs include MATLAB, Maple and Mathematica. CASs are increasingly being used in teaching and learning mathematics at all levels of the education system, including at the secondary and university level. [1]

An urgent need for integrating MATLAB as a didactical tool for calculus at the university was necessary. Currently, the teaching and learning of mathematics at the University are mostly traditional. The decision of incorporating MATLAB has been made primarily in an attempt to motivate students and help them to develop the necessary mathematical concepts and skills needed to succeed in their engineering majors. [2]

Today the researchers concentrate on the latest innovations in mathematics teaching. The main constraints in teaching the numerical course by using MATLAB are lack of computer knowledge, lack of programming knowledge, lack of interest to learn MATLAB coding and to apply in solving the real-life problems using numerical techniques, etc. [3]

## **4. CONCLUSIONS**

In this paper, the utilization of MATLAB software in the teaching of the numeric problems such as Fixed-Point Iteration, Newton's Method, Secant Method, Gauss-Seidel Iteration and

Least Squared Method are demonstrated. MATLAB software usage is intended to improve the understanding of numeric problems. The numerical analysis must be taught in such a way so that the students will able to write computer programs to solve numerical problems with MATLAB depending upon the nature of problems. And they will be able to perform both hand computation and programming applied in MATLAB.

# **5. REFERENCES**

- [1] A. Nyamapfene, "Integrating MATLAB into First-Year Engineering Mathematics ". 2016 IEEE International Conference on Teaching and Learning in Education (ICTLE'16), Volume: 2016.
- [2] M. Abdul Majid, Z. A. Huneiti, M. A. Al-Naafa, W. Balachandran, "A Study of the Effects of Using MATLAB

# **BIOGRAPHY**

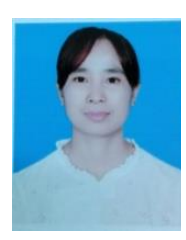

#### **Marlar Win Khin** Lecturer

University of Computer Studies, Banmaw, Myanmar

as a Pedagogical Tool for Engineering Mathematics Students". iJOE- Volume 9, Issue 2, May 2013, pp-27-35.

- [3] M. Haque Bhuyan, S. Shermin Azmiri Khan, "Teaching Numerical Analysis Course for Electrical Engineering Students using MATLAB". SEU Journal of Science and Engineering, Vol. 10, No. 2, December 2016, pp-38-46.
- [4]S. I. Barry, T. Webb, "Multi-disciplinary approach to teaching numerical methods to engineers using MATLAB".ANZIAM J. 47 (EMAC2005) pp-C216-C230, 2006.
- [5] V. E. Martinez Luaces and G. E. Guineo Cobs. Numerical Calculus and Analytical Chemistry. Proc. 2nd Int. Conf. on Teaching Mathematics, Crete, Wiley, 2002.
- [6] D. Smith. How people learn ... Mathematics. Proc. 2nd Int. Conf. on Teaching Mathematics, Crete, Wiley, 2002.